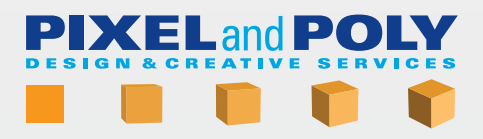

# **INTRODUCTION TO HARD SURFACE SUBDIVISION SURFACE MODELING**

http://pixelandpoly.com/video.html

The videos are MP4 H.265 files

01-introduction A brief introduction to subdivision modeling

02-preferences in v09 A review of some preferences and display options that pertain to subdivision modeling

03-preferences in v10 A review of some of the preferences that might be slightly different in LW 10.0

## 04-cubes

Showing how to build cube shaped objects with rounded corners and how the loops will affect the shape

## 05-cylinders

Showing how to build cylinders with different amount of sides, how to finish off the caps and how the number of sides will affect the final shape

### 06-spheres

Showing a few methods of creating subdivision surface spheres

### 07-overlapping geometry

Reviews what overlapping geometry is and why it is better to avoid it in your modeling

### 08-cube-hole-cylinder

Shows how to extrude a cylinder out of a shape and how to cut a hole through a shape

09-loop cuts and slides Review of loops, loop cuts, loop slides and plugins that will help your modeling

10-cube-hole-cylinder Continuation of putting a hole through an object and how to adjust the surrounding geometry if needed

11-cube box How to extrude a box out of an object and how to clean up the corners for best results

12-cube square hole How to efficiently put a square hole through an object

13-cube corner cutout Two methods showing how to cut an object out of the corner of another object

14-cube cylinder boolean How to use booleans to connect a cylinder with another object

15-curve cutout cylinder How to cutout one curved object out of another curved object

16-model adjustments Shows how to keep your geometry clean after making adjustments and changes to your subdivision model

#### 17-reduction

Reviews what polygon reduction / stepping down is and a few methods to reduct your polygon count

18-shift key Simple project showing how to create a shift key from a keyboard matching a reference photos

19-dinner plate Simple project creating a dinner plate

### 20-bars

Project showing how to use basic techniques to round off the corners for a complex arrangement of square bars

21-drinking glass

Project showing how to create a complicated shape of a drinking glass from reference photos

22-troubleshooting

Reviews some common problems encountered when doing subdivision modeling and how to fix them

23-extra-dna-helix Shows how to create a DNA double helix using subdivision surfaces

24-extra-perfume bottle Video showing how to build a perfume bottle, spray nozzle, tube and liquid inside